Wpisany przez bluesever Sobota, 24 Wrzesień 2016 13:16 -

## Dead Guy Blues - Dead Guy Blues (2005)

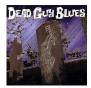

01. I Told You Once — 4:15 02. Hooked On The Blues — 4:02 03. Beer and Whiskey Coffee and Ci — 3:21 04. I Miss My Ball and Chain — 4:57 05. Workin — 3:29 06. Guess Who's Loving Her Now — 6:16 07. I Made Up My Mind — 5:23 08. Bad Voodoo — 5:36 09. I Feel Like An Outlaw Again — 4:31 10. III Be There For You — 4:20 11. Don't Try and Save Me — 4:10 12. Drunk As A Skunk — 4:07 13. Time to Change — 3:54 Jeff Powers — Guitar, Vocals Steve Zavesky - Drums Chris Boross — Bass

John Benson of the Cleveland Plain Dealer reviewing the DEAD GUY BLUES' debut CD writes, "There's no denying the fiery passion found on the self-titled debut album from Cleveland trio DEAD GUY BLUES. The threesome's 13 track disc reveals the outfit as modern-day disciples of Freddie King and Steve Ray Vaughan. Guitarist Jeff Powers' talented chops are obvious in the blistering solos and catchy lead work."

The band was formed by once classical guitarist turned blues guitarist Jeff Powers who honed his blues chops in Mexico City performing at colleges, jails, festivals and nightclubs. After returning to Cleveland Jeff recruited Chris Boross on bass (Colin Dussault Blues Project) and Steve Zavesky on drums (Deja Voodoo, Mojo Rising) and began performing and recording as Dead Guy Blues. --- reverbnation.com

download (mp3 @320 kbs):

yandex 4shared mega mediafire zalivalka cloudmailru uplea ge.tt

## Dead Guy Blues - Dead Guy Blues (2005)

Wpisany przez bluesever Sobota, 24 Wrzesień 2016 13:16 -

<u>back</u>